## МИНИСТЕРСТВО НАУКИ И ВЫСШЕГО ОБРАЗОВАНИЯ РОССИЙСКОЙ ФЕДЕРАЦИИ Федеральное государственное автономное образовательное учреждение высшего образования .<br>«НАЦИОНАЛЬНЫЙ ИССЛЕДОВАТЕЛЬСКИЙ ТОМСКИЙ ПОЛИТЕХНИЧЕСКИЙ УНИВЕРСИТЕТ»

УТВЕРЖДАЮ Директор ИШИТР Сонькин Д.М. 2020 г.  $26n$ 06 ∢

# РАБОЧАЯ ПРОГРАММА ДИСЦИПЛИНЫ **ПРИЕМ 2019 г.** ФОРМА ОБУЧЕНИЯ ОЧНАЯ

# Программирование мобильных приложений

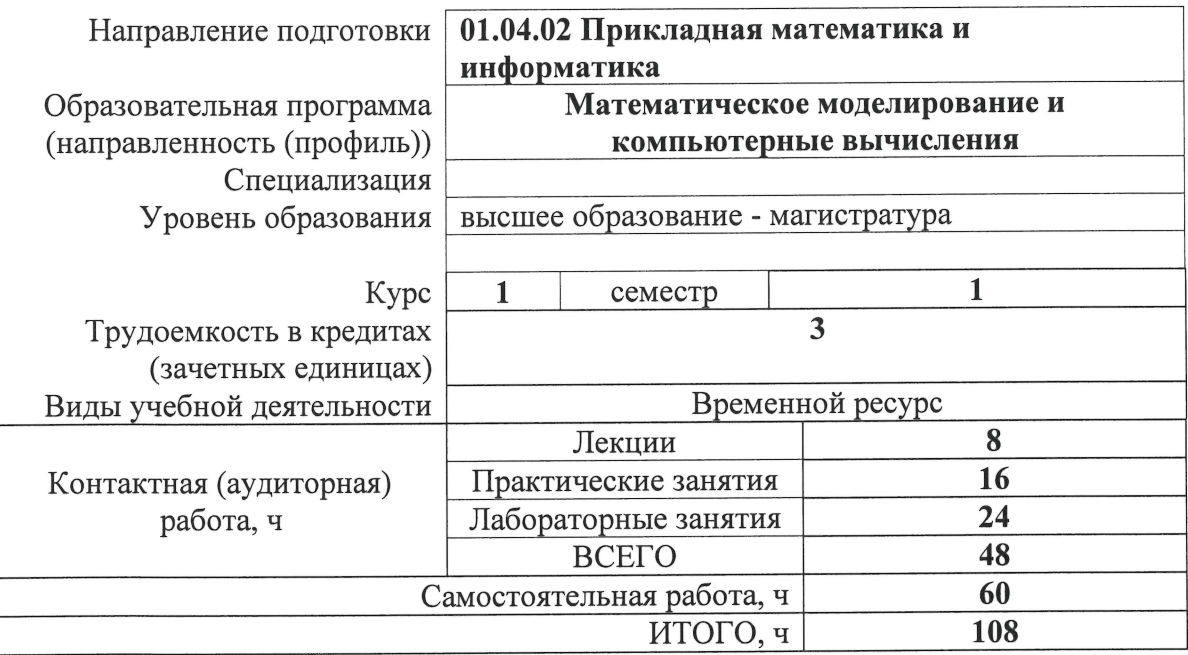

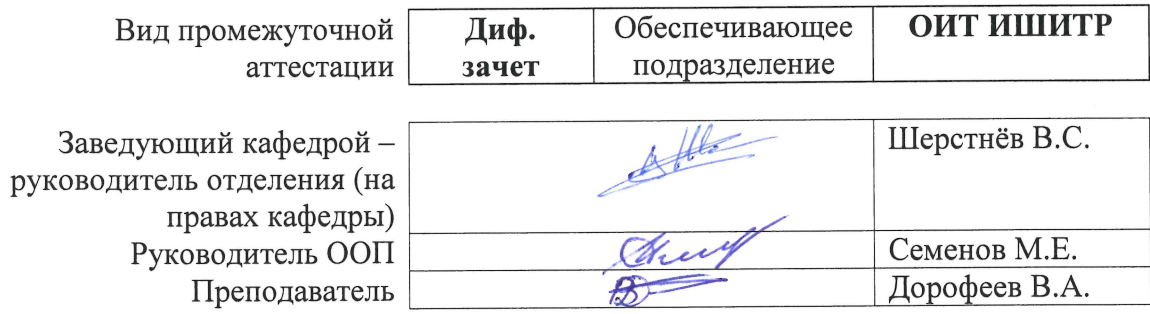

2020 г.

## 1. Цели освоения дисциплины

Целями освоения дисциплины является формирование у обучающихся определенного ООП (п. 5.4 Общей характеристики ООП) состава компетенций для подготовки к профессиональной леятельности.

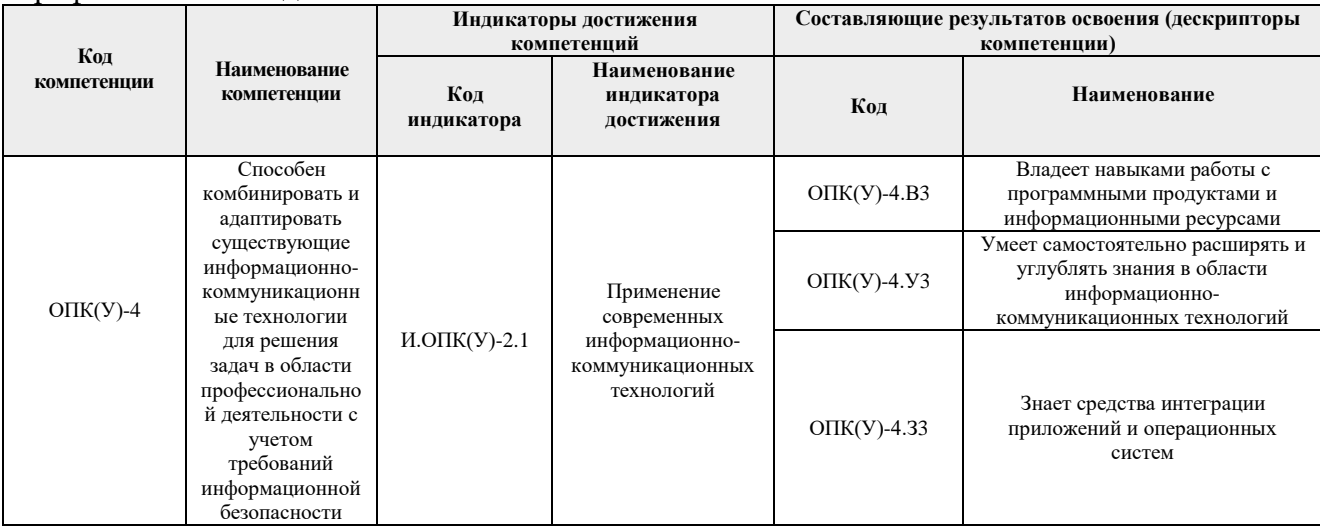

## 2. Место дисциплины (модуля) в структуре ООП

Дисциплина относится к базовой части Блока 1 учебного плана образовательной программы.

#### 3. Планируемые результаты обучения по дисциплине

#### После успешного освоения дисциплины будут сформированы результаты обучения:

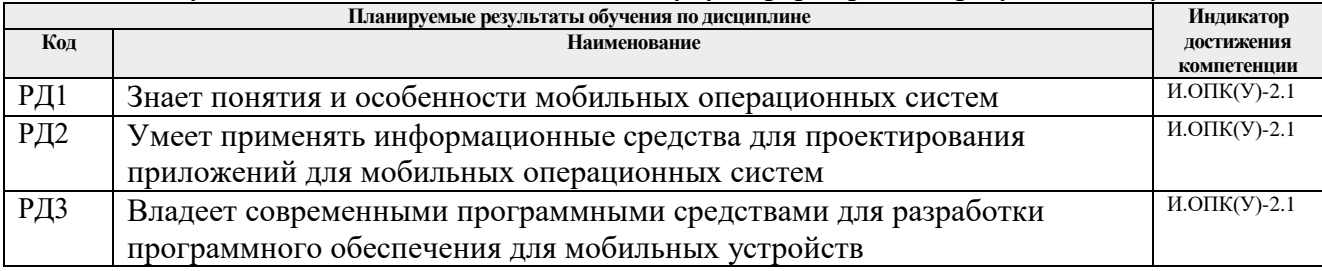

Оценочные мероприятия текущего контроля и промежуточной аттестации представлены в календарном рейтинг-плане дисциплины.

#### 4. Структура и содержание дисциплины

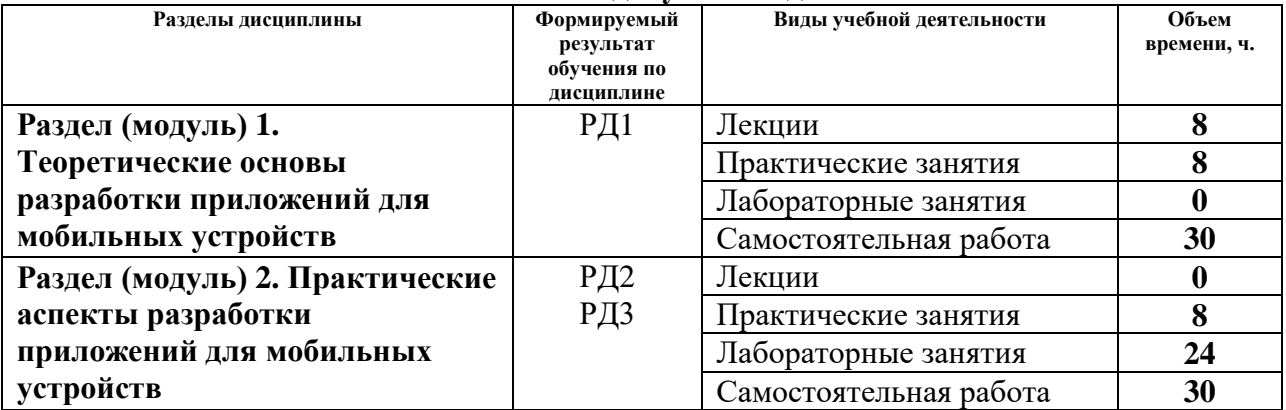

#### Основные вилы учебной леятельности

Содержание разделов дисциплины:

## **Раздел 1. Теоретические основы разработки мобильных приложений**

*В разделе "Теоретические основы разработки мобильных приложений" студенты осваивают основные понятия и подходы, применяемые в мобильной разработке.*

## **Темы лекций:**

- 1. Архитектура мобильных операционных систем
- 2. Проектирование пользовательского интерфейса
- 3. Хранение и передача данных
- 4. Взаимодействие с датчиками и устройствами

## **Темы практических занятий:**

- 1. Сравнительные особенности операционных систем
- 2. Особенности проектирования пользовательского интерфейса
- 3. Принципы структурированного хранения информации
- 4. Подходы к запросу разрешений пользователя

# **Раздел 2. Практические аспекты разработки приложений для мобильных устройств**

*В разделе "Практические аспекты разработки приложений для мобильных устройств" студенты применяют на практике полученные в первом разделе теоретические знания и получают практические навыки по разработке мобильных приложений.*

## **Названия лабораторных работ:**

- 1. Простая программа. Отладка
- 2. Жизненный цикл.
- 3. Сохранение состояния
- 4. Списки
- 5. Несколько активностей. Плавающая кнопка
- 6. Фотография.
- 7. Хранение данных
- 8. Геолокация. Разрешения
- 9. Фрагменты
- 10. Сеть. Корутины. JSON
- 11. Фоновые службы. Широковещательные сообщения
- 12. Рисование. Отправка данных

## **Темы практических занятий:**

- 5. Использование сетевых протоколов в мобильных приложениях
- 6. Принципы разработки фрагментных интерфейсов
- 7. Уведомления как способ коммуникации с пользователем
- 8. Подходы к запросу разрешений пользователя

# **5. Организация самостоятельной работы студентов**

Самостоятельная работа студентов при изучении дисциплины (модуля) предусмотрена в следующих видах и формах:

- Работа в электронном курсе (изучение теоретического материала, выполнение индивидуальных заданий и контролирующих мероприятий и др.);
- Изучение тем, вынесенных на самостоятельную проработку;
- Перевод текстов с иностранных языков;
- Подготовка к лабораторным работам, к практическим занятиям;
- Подготовка к оценивающим мероприятиям.

## **6. Учебно-методическое и информационное обеспечение дисциплины**

# **6.1. Учебно-методическое обеспечение Основная литература**

1. Дейтел П. Android для разработчиков. 3-е издание / П. Дейтел, Х. Дейтел. - Санкт-Петербург: Питер, 2016. - 512 с. - URL: https://ibooks.ru/bookshelf/352720/reading (дата обращения: 06.05.2019). - Текст: электронный.

2. Гриффитс Дэвид. Head First. Программирование для Android. 2-е изд. - Санкт-Петербург: Питер, 2018. - 912 с. - URL: https://ibooks.ru/bookshelf/358143/reading (дата обращения: 06.05.2019). - Текст: электронный.

3. Черников В. Н. Разработка мобильных приложений на C# для iOS и Android / В.Н. Черников. - Москва: ДМК Пресс, 2019. - 188 с. - ISBN 978-5-97060-805-0. - URL: https://ibooks.ru/bookshelf/369034/reading (дата обращения: 06.05.2019). - Текст: электронный.

## **Дополнительная литература**

1. Березовская Ю.В. Введение в разработку приложений для ОС Android / Ю.В. Березовская, О.А. Юфрякова, В.Г. Вологдина, О.В. Озерова, Э.Е. Куликов, Е.А. Латухина, М.Н. Пархимович. - Москва : Национальный Открытый Университет ИНТУИТ, 2016. - 433 с. - URL: https://ibooks.ru/bookshelf/362834/reading (дата обращения: 06.05.2019). - Текст: электронный.

2. Скин Джош. Kotlin. Программирование для профессионалов. - Санкт-Петербург : Питер, 2019. - 464 с. - URL: https://ibooks.ru/bookshelf/365305/reading (дата обращения: 06.05.2019). - Текст: электронный.

3. Васильев Алексей. Java для всех. - Санкт-Петербург : Питер, 2019. - 512 с. - URL: https://ibooks.ru/bookshelf/365294/reading (дата обращения: 06.05.2019). - Текст: электронный.

# **6.2. Информационное и программное обеспечение**

Internet-ресурсы (в т.ч. в среде LMS MOODLE и др. образовательные и библиотечные ресурсы):

- 1. Введение в разработку приложений для смартфонов на ОС Android, <https://intuit.ru/studies/courses/4462/988/info>
- 2. Разработка приложений для ОС Android, <https://intuit.ru/studies/courses/3703/945/info>
- 3. Профессиональные базы данных и информационно-справочные системы доступны по ссылке: <https://www.lib.tpu.ru/html/irs-and-pdb>

Лицензионное программное обеспечение (в соответствии с **Перечнем лицензионного программного обеспечения ТПУ)**:

- 1. 7-Zip;
- 2. Adobe Acrobat Reader DC;
- 3. Adobe Flash Player;
- 4. AkelPad;
- 5. Blender Blender;
- 6. Eclipse Foundation Eclipse IDE for Java Developers
- 7. Document Foundation LibreOffice;
- 8. Far Manager;
- 9. GIMP;
- 10. Google Chrome;
- 11. Inkscape;
- 12. MathWorks MATLAB Full Suite R2017b;
- 13. Microsoft Office 2007 Professional Plus Russian Academic;
- 14. Microsoft Project 2010 Standard Russian Academic;
- 15. Microsoft Visual Studio 2019 Community;
- 16. Mozilla Firefox ESR;
- 17. Notepad++;
- 18. PSF Python 3;
- 19. PTC Mathcad 15 Academic Floating;
- 20. Tracker Software PDF-XChange Viewer;
- 21. WinDjView

## **7. Особые требования к материально-техническому обеспечению дисциплины**

В учебном процессе используется следующее лабораторное оборудование для практических и лабораторных занятий:

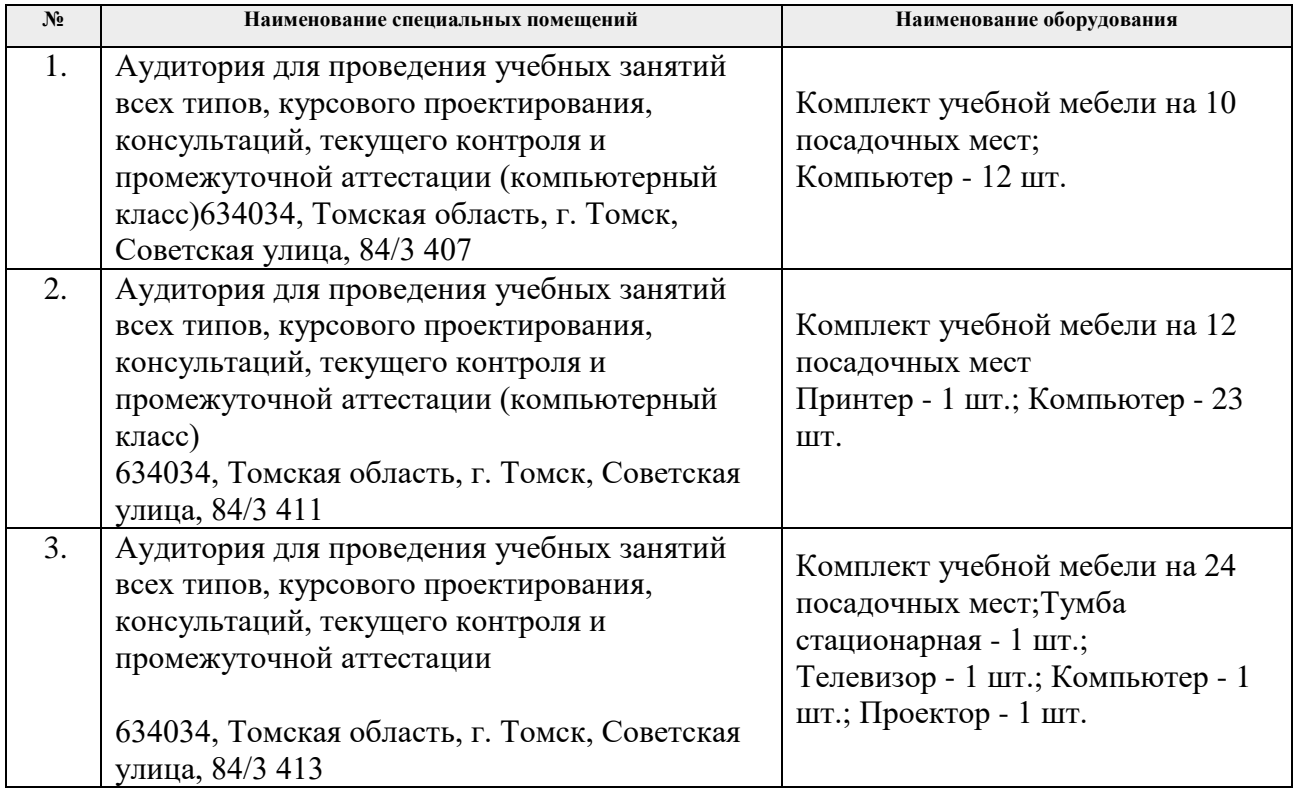

Рабочая программа составлена на основе Общей характеристики образовательной программы по направлению 01.04.02 Прикладная математика и информатика, профиль «Математическое моделирование и компьютерные вычисления» (приема 2019 г., очная форма обучения).

Разработчик(и):

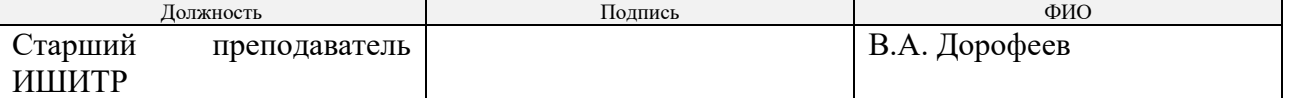

Программа одобрена на заседании отделения экспериментальной физики ИЯТШ (протокол № 6 от 20.06.2019).

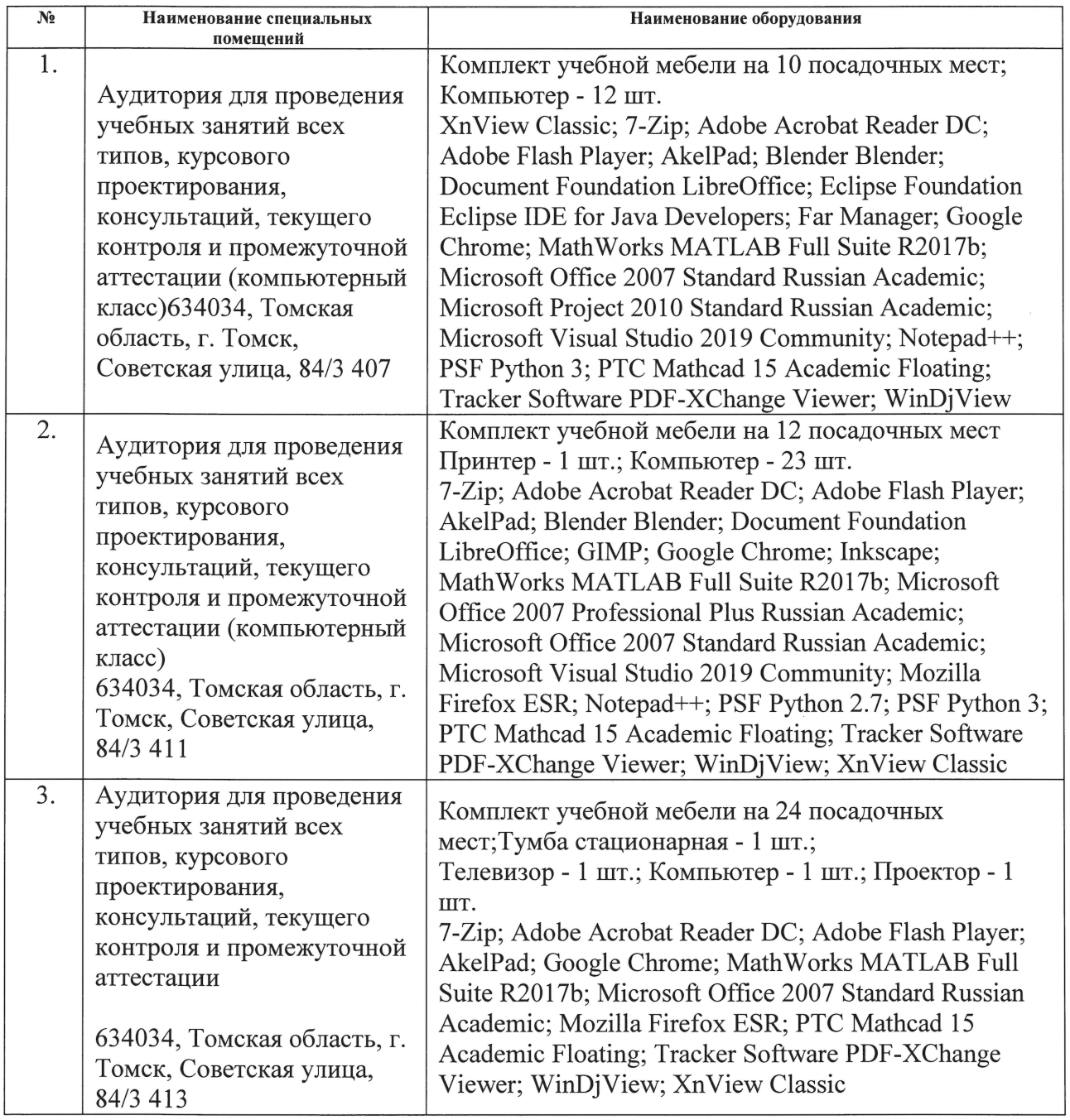

Рабочая программа составлена на основе Общей характеристики образовательной программы по направлению 01.04.02 Прикладная математика и информатика, профиль «Математическое моделирование и компьютерные вычисления» (приема 2019 г., очная форма обучения).

Разработчик(и):

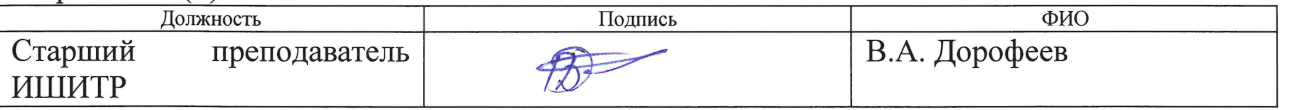

Программа одобрена на заседании отделения экспериментальной физики ИЯТШ (протокол № 6 от 20.06.2019).

Заведующий кафедрой - руководитель отделения (на правах кафедры) экспериментальной физики ИЯТШ:

Нидер А. М./ Д. Т. Н.  $\overline{\phantom{a}}$